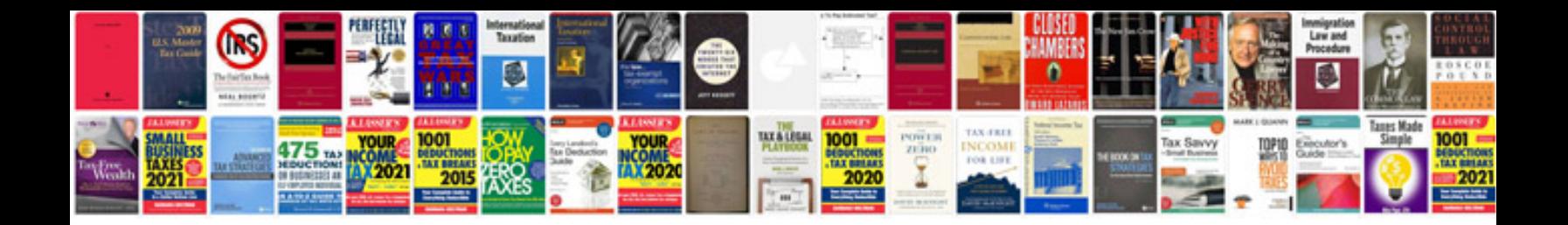

**Renault clio 2003 manual**

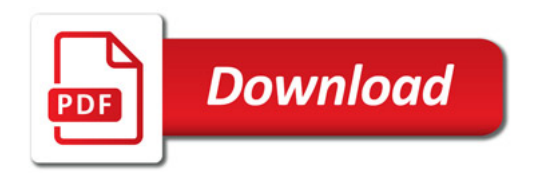

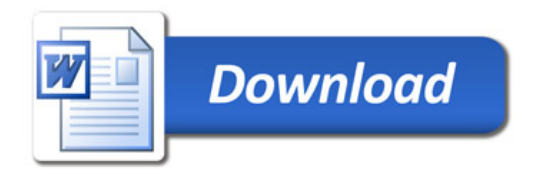